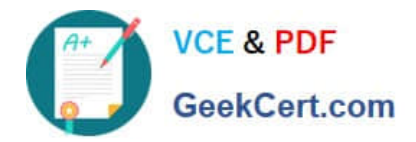

# **C\_HANAIMP\_17Q&As**

SAP Certified Application Associate - SAP HANA 2.0 (SPS05)

## **Pass SAP C\_HANAIMP\_17 Exam with 100% Guarantee**

Free Download Real Questions & Answers **PDF** and **VCE** file from:

**https://www.geekcert.com/c\_hanaimp\_17.html**

### 100% Passing Guarantee 100% Money Back Assurance

Following Questions and Answers are all new published by SAP Official Exam Center

**63 Instant Download After Purchase** 

**63 100% Money Back Guarantee** 

365 Days Free Update

800,000+ Satisfied Customers

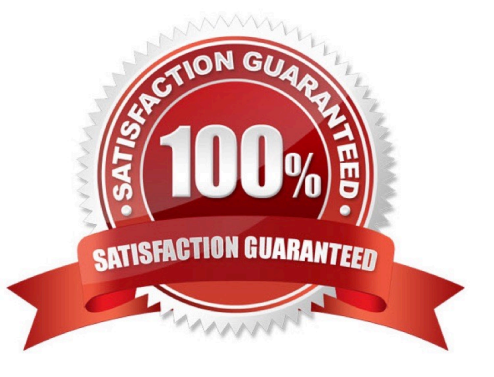

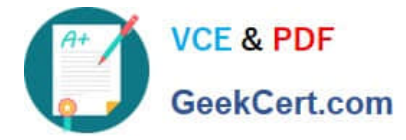

#### **QUESTION 1**

Which type of join supports a temporal condition in a calculation view?

- A. Left outer join
- B. Text join
- C. Referential join
- D. Inner join

Correct Answer: D

#### **QUESTION 2**

What is the disk storage layer used for?

- Note: There are 2 correct answers to this question.
- A. To unload the least-used data when the memory is full
- B. To improve the parallel processing of queries
- C. To store the data primarily used for transactional processing
- D. To enable data to be recovered if hardware fails

Correct Answer: AD

#### **QUESTION 3**

Which of the following approaches improve the performance of joins in a cube calculation view? Note: There are 2 correct answers to this question.

- A. Use an inner join.
- B. Limit the number of joined columns.
- C. Implement pruning rules.
- D. Specify the join cardinality.

Correct Answer: BD

#### **QUESTION 4**

In text processing, where do you use the Term Document Matrix?

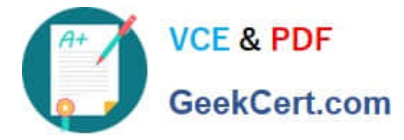

- A. Text mining
- B. Linguistic extraction
- C. Fuzzy text search
- D. Fact and entity extraction

Correct Answer: A

#### **QUESTION 5**

What are the components of a custom text analysis?

Note: There are 3 correct answers to this question.

- A. Rule set
- B. Python script
- C. Term Document Matrix
- D. Dictionary
- E. Configuration
- Correct Answer: ADE

[C\\_HANAIMP\\_17 Practice](https://www.geekcert.com/c_hanaimp_17.html) **[Test](https://www.geekcert.com/c_hanaimp_17.html)** 

[C\\_HANAIMP\\_17 Exam](https://www.geekcert.com/c_hanaimp_17.html) **[Questions](https://www.geekcert.com/c_hanaimp_17.html)** 

[C\\_HANAIMP\\_17](https://www.geekcert.com/c_hanaimp_17.html) **[Braindumps](https://www.geekcert.com/c_hanaimp_17.html)**